# Redfish Overview for ODIM TSC

### **John Leung**

- Intel Principal Engineer in DCG
- DMTF Redfish Forum, VP of Alliances
- OCP Incubation Committee (Rep to HW Mgmt Project)

### DMTF's Redfish

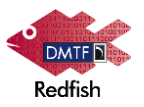

- A modern RESTful interface for manageability
	- Uses cloud/web protocols, structures, and security models (HTTPS, JSON)
	- Datacenter can use existing development expertise
- Manageability is specified by resource URIs and the JSON response formats
- Machine-readable schemas for code-generation tool chains
	- Available in json-schema, OpenAPI, OASIS OData CSDL

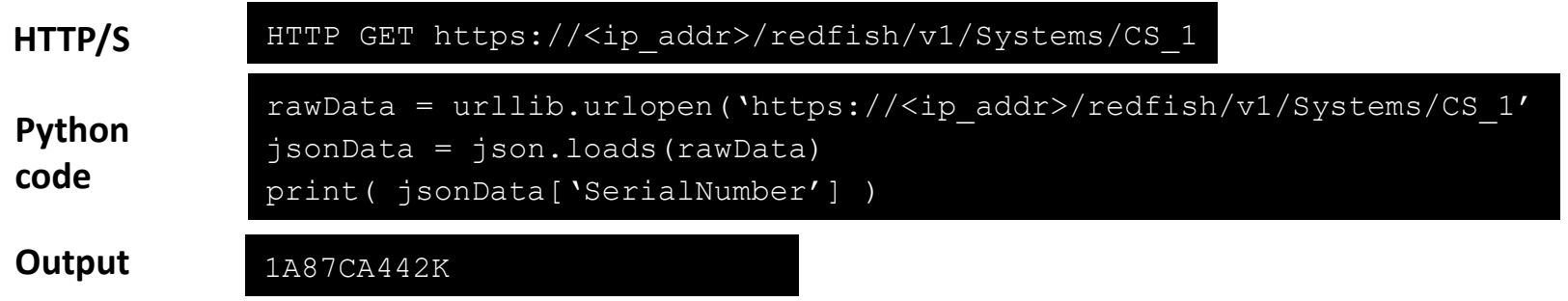

\*Common Schema Definition Language

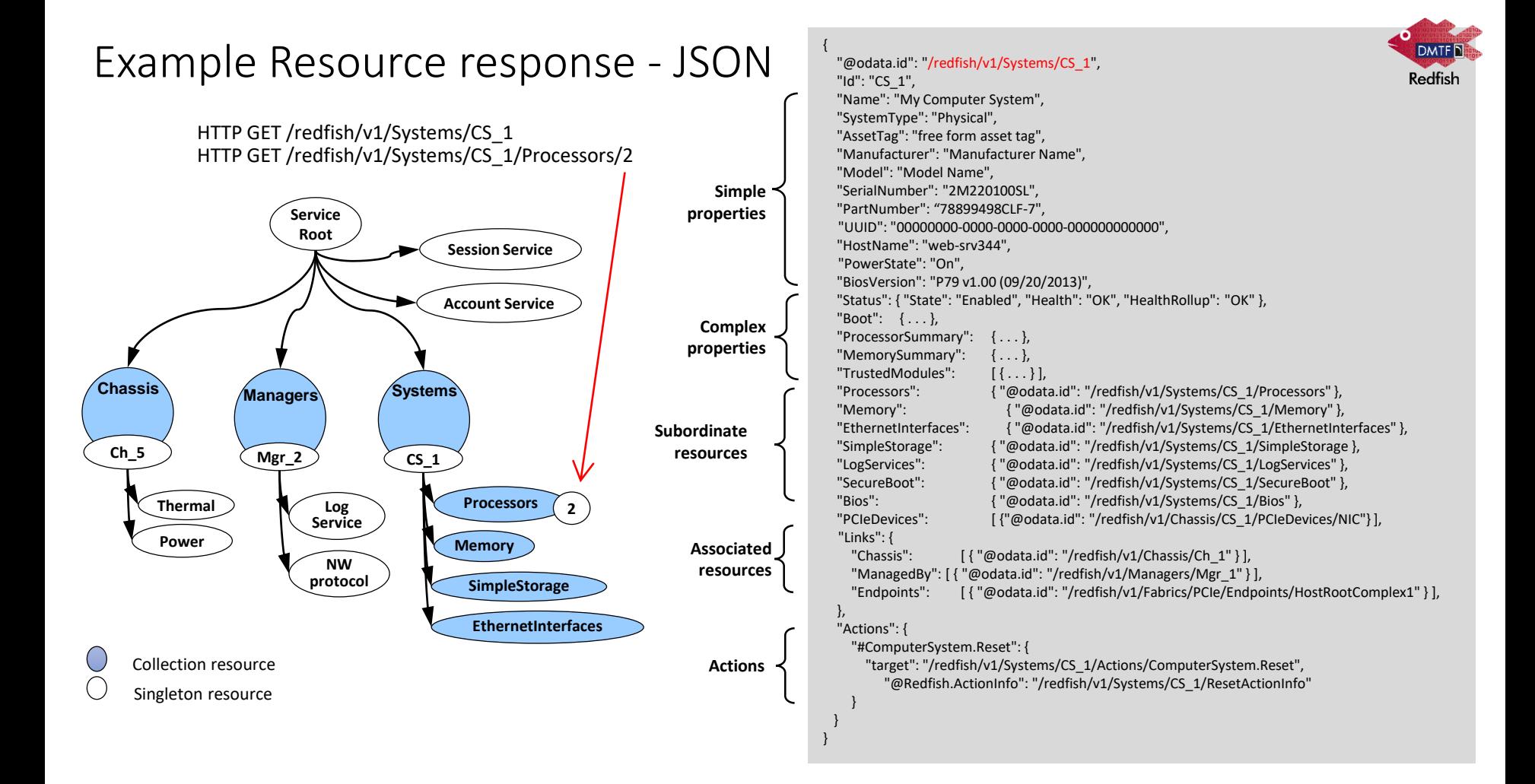

### From Specification to Conformance

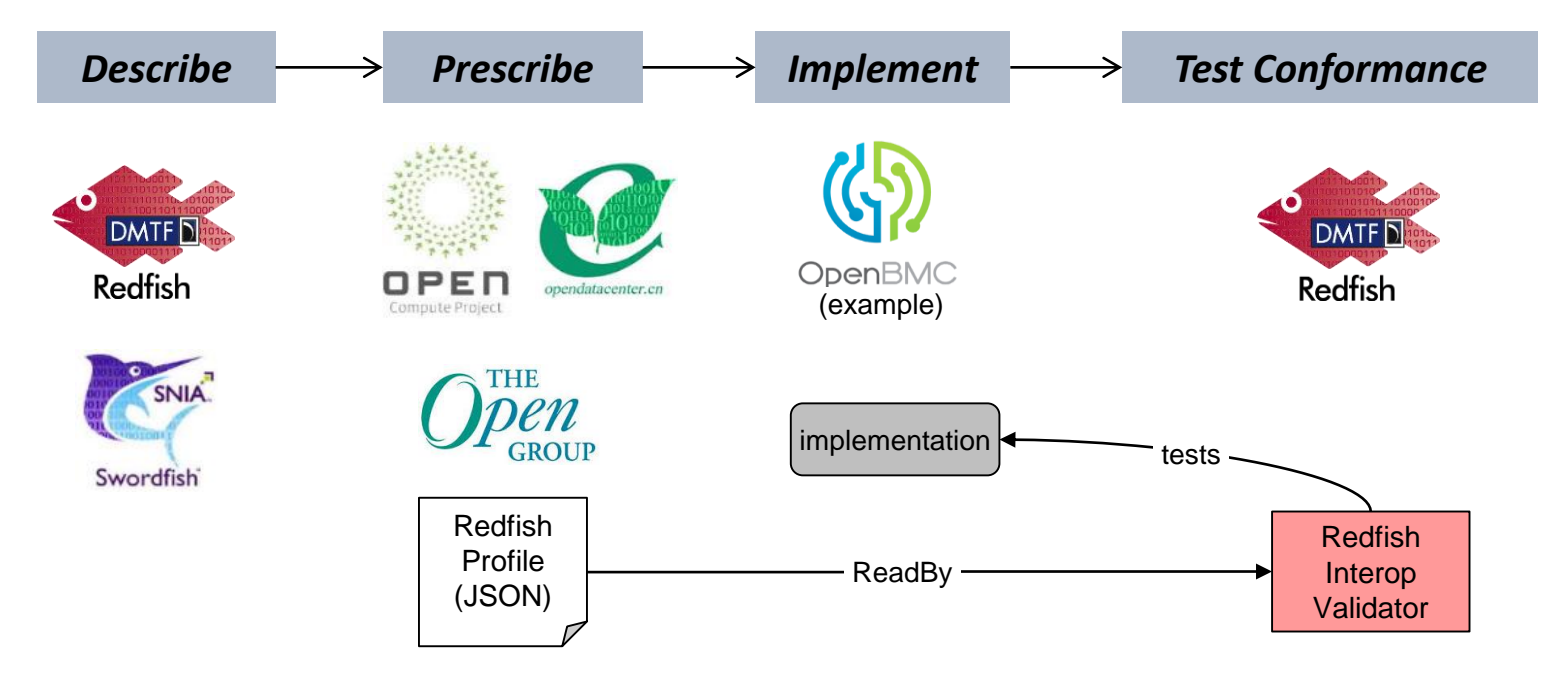

- Conformance to the Redfish interface is verified with Redfish Service Validator\* and Redfish Service Conformance Check\*
- Conformance of the Redfish model is verified with the Redfish Interop Validator\*

\*Open source (github.com/dmtf)

\*Profiles hosted at github.com/opencomputeproject/OCP-Profiles

## OCP Platform Manageability based on Redfish

- The OCP HW Management Project created a baseline hardware management profile
	- Includes manageability common across OCP platforms
- Other OCP projects platform level profiles
	- May extend the baseline hardware management profile to include platform specific requirements Baseline Hardware Management Profile

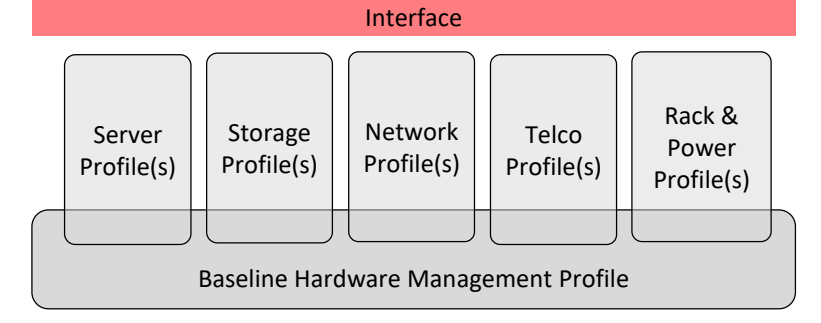

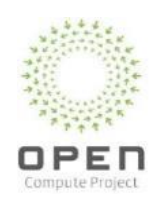

### OCP Contribution Flow

- In the OCP Market Place, the OCP label is determined by whether the Manufacturer contributes a Product Design with their product
- The Design Files and a Product Design can be contributed concurrently

Specs

• Design Spec

 $CRLA$   $C$   $C$   $C$   $CIA$   $C$   $CIA$ 

IC

Reference Architectures

CRLA

White Papers

• Requirements • Profiles

IC

Design Files

IC

uses

uses

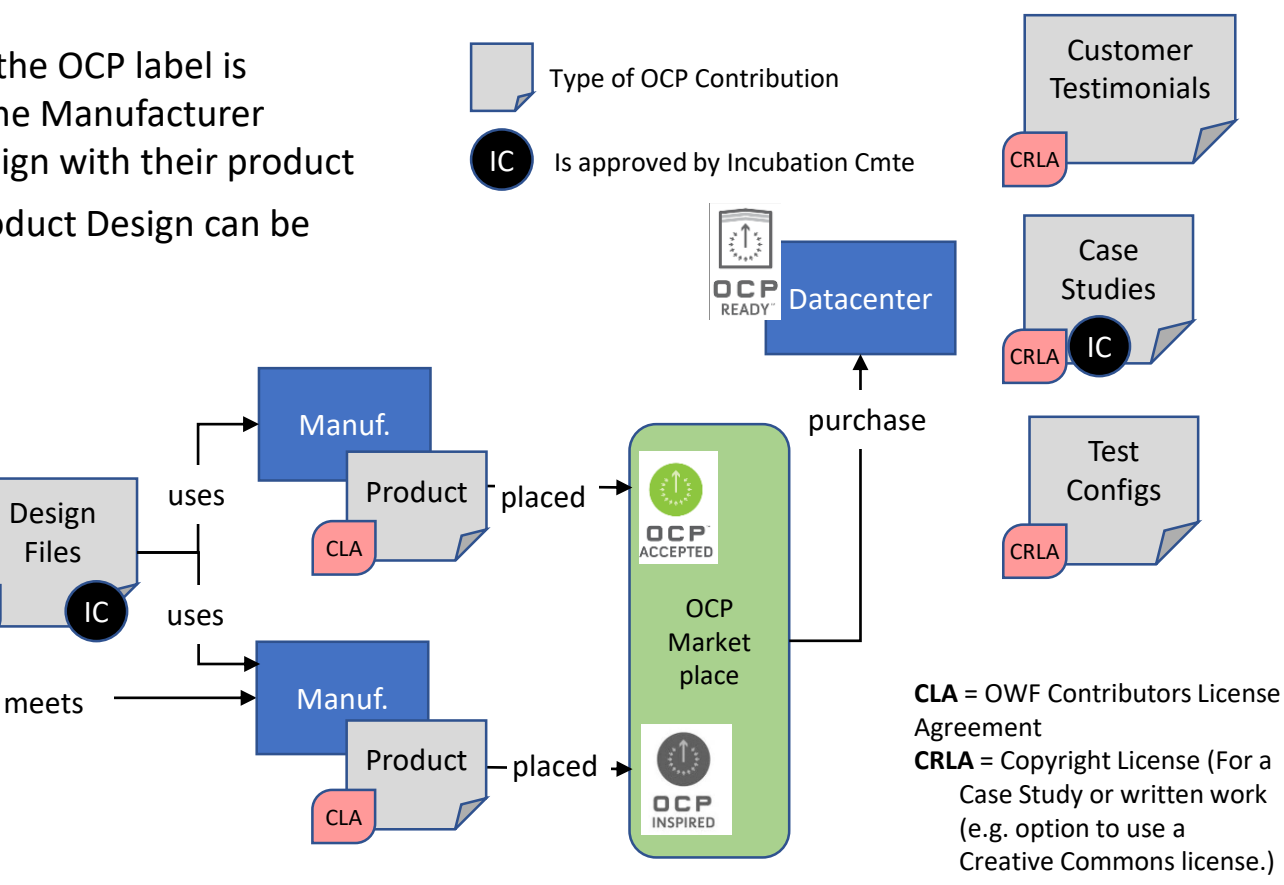

# OpenRMC goals & status

### **Specify the RMC northbound interface**

• Northbound interface spec and profile approved at v1 approved

### **Host RMC Firmware contributions**

- Hosting three FW-only contributions<sup>1</sup>
- Received a FW/HW bundled contribution

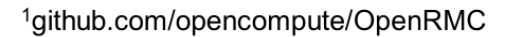

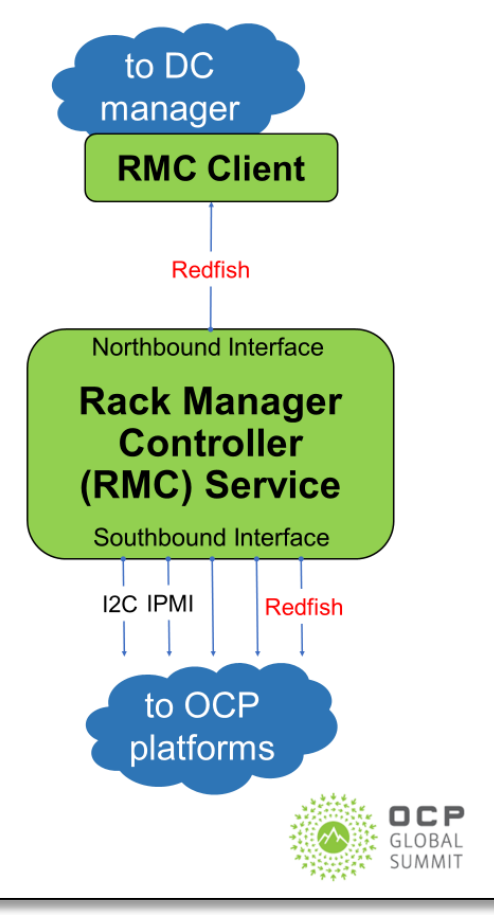

### Capabilities of Compute Model

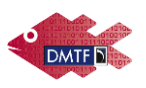

#### • Chassis Information

- Identification and asset information
- State and status
- Temperature sensors and fans
- ⎻ Power supply, power consumption and thresholds
- $-$  Set power thresholds

### • Compute Manageability

- Reboot and power cycle server
- Configure BIOS settings
- ⎻ Change boot order and device
- Update firmware (BIOS, BMC, etc)
- Memory and NVDIMMs
- Local network interface
- Local storage
- $-$  State and status

#### • Management Infrastructure

- ⎻ View / configure BMC network settings
- Manage local BMC user accounts
- ⎻ Configure serial console access (e.g. SSH)

#### **Discovery**

- ⎻ Physical hierarchy (rack/chassis/server/node)
- ⎻ Compute service (servers)
- $-$  Management hierarchy (rack mgr, tray mgr, BMC)
- **Security** 
	- $-$  HTTPS (certificate mgmt.)
	- $-$  Map roles to privileges
- Access and Notification
	- ⎻ Subscribe to published events
	- ⎻ Inspect Logs
	- ⎻ Host interface for in-band access
- **Composition** 
	- $-$  Specific composition
	- ⎻ Constrained composition

## Redfish Services

- Account Service roles and privileges
- Event Service asynchronous events (SSE for stream)
- Session Service connections to the Redfish Service
- Task Service tasks created by the Redfish Service
- Job Service jobs are created by the user
- Update Service firmware inventory & update and software inventory
- Certification Service manage component and system certificates
- Composition Service create components and systems
- Aggregation Service manage a group of resources, as a single entity

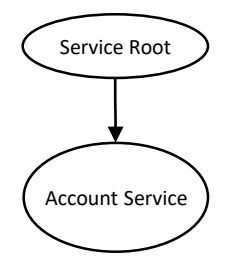

### Redfish System Model

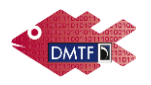

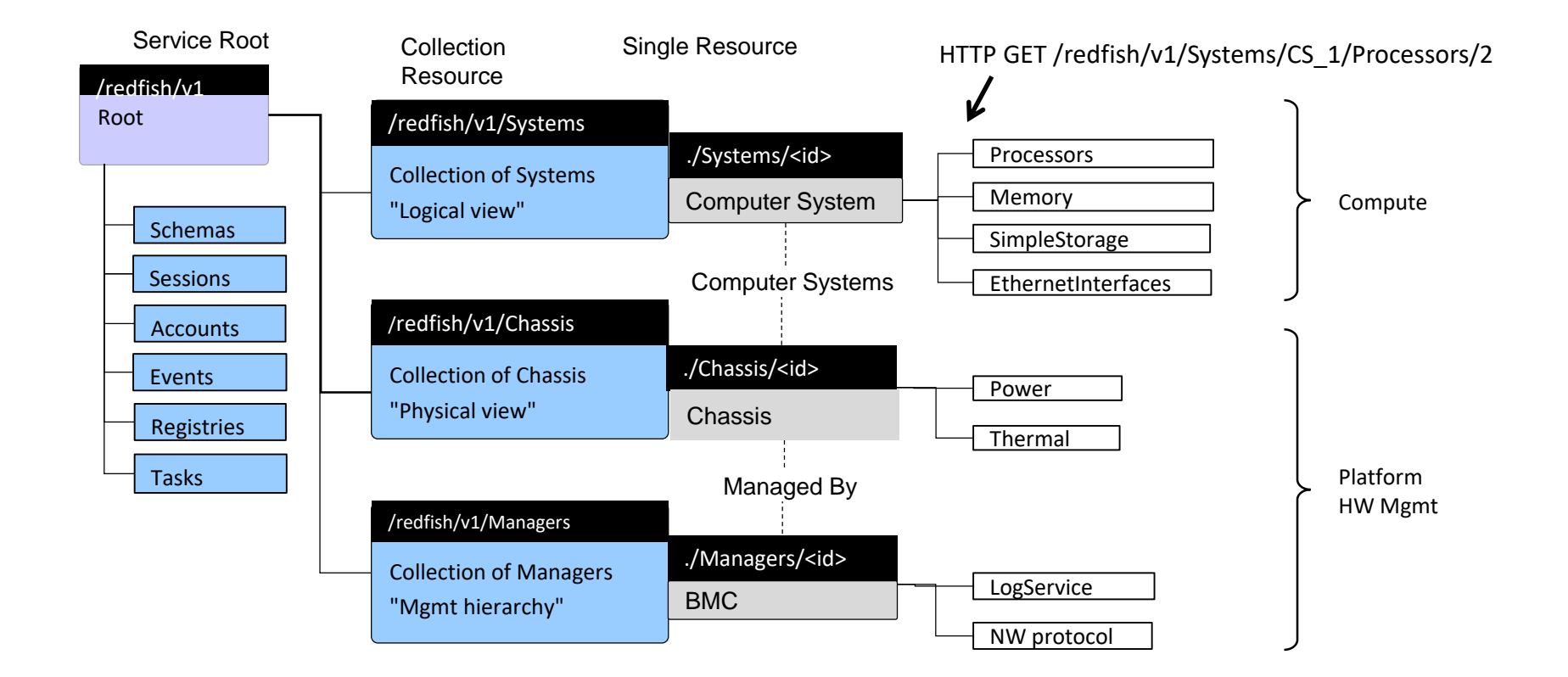

### Redfish Models

- Fabric Model
	- Redfish Client manages a connectivity between components & systems
- Aggregation Model
	- Redfish Client manages a group of resources, as a single entity
	- Groups may be temporary or persistent; may be homogeneous of heterogeneous
- Composability Model
	- Redfish Client creates a system from components

### Fabric Model

- The Fabric has a **zone** which contains two **endpoints**
- The **endpoints** are manifested as **ports** on a **switch** (SW1)
- The **endpoints** have addresses which are within the **address pool**

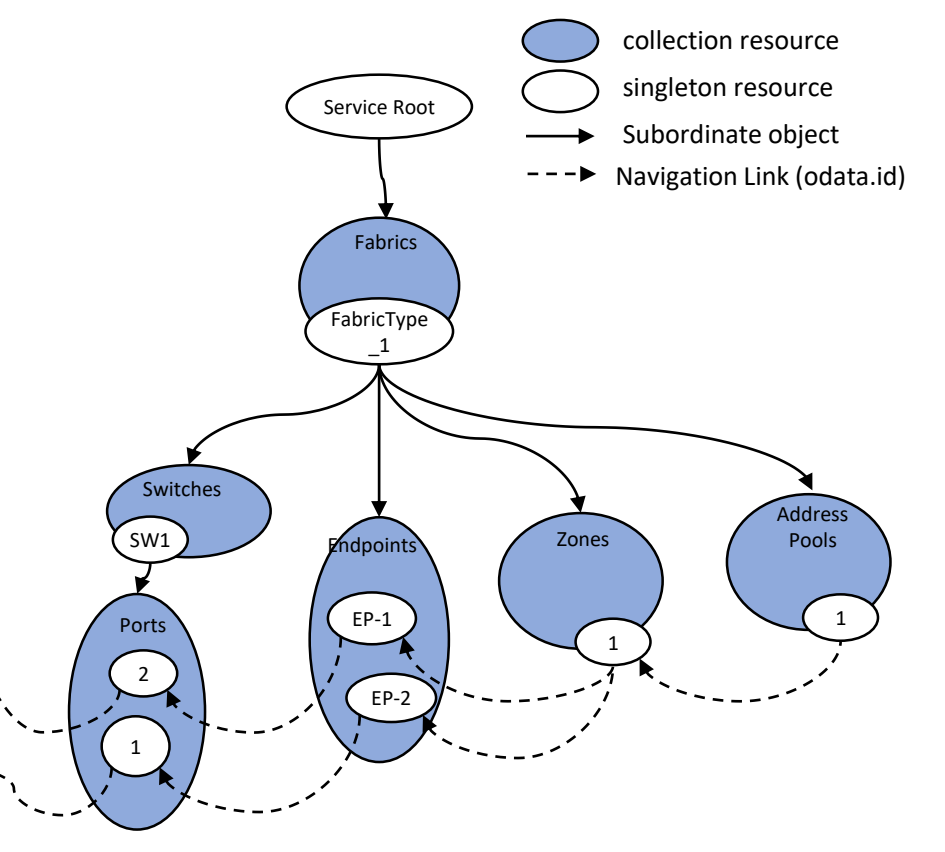

### **Aggregation Model**

AggregationService

- Supports persistent and temporary aggregates (i.e. groups)
- Supports temporary aggregates within a Action parameter

#### Info access the system/platform which is part of the aggregate

- AggregationSource resource represent the sources of information for a subset of the resources provided by a Redfish service. It can be thought of as a provider of information. Includes info for gathering of information like address and account used to access the information.
- ConnectionMethod resource describes the protocol, provider, or other method used to communicate to a given access point for a Redfish aggregation service.

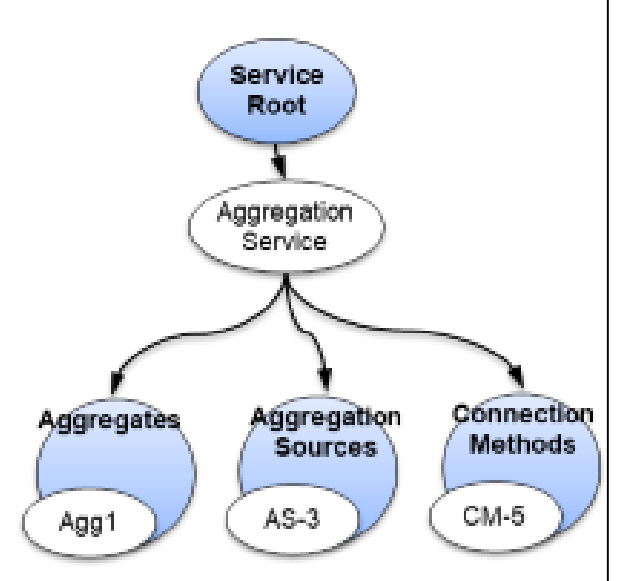

## Redfish Feedback & Contributions

- Bulletin Board redfishforum.com
	- Public community discussion and Q&A
- Developer Hub redfish.dmtf.org
	- One-stop, in-depth technical resource
	- Mockups
	- Education (whitepapers, presenations, YouTube shorts)
	- Community
- DMTF Github github.com/dmtf
	- Tools to simulate and emulate a Redfish service
	- Libraries and toolbox for Redfish client development
	- Tests for Redfish implementations
	- Tools for creating Redfish models
- Redfish webpage dmtf.org/redfish
	- Latest work from the Redfish Forum

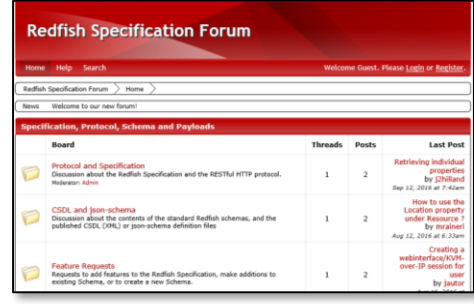

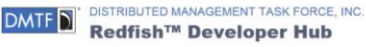

#### Welcome to the Redfish Developer Hub

DMTF's Redfish™ API is an open industry standard specification and schema that helps enable simple and secure management of modern scalable platform hardware. By specifying a RESTful interface and utilizing JSON and OData, Redfish helps customers integrate solutions within their existing tool chains. An aggressive development schedule i quickly advancing Redfish toward its goal of addressing all the components in the data center with a consistent AP

#### **Welcome Developers**

The DMTF's Redfish Developer Hub is a one-stop, in-depth technical resource - by developers, for developers - designed to provide all the files, tools, community support tutorials and other advanced education you may need to help you use Redfish

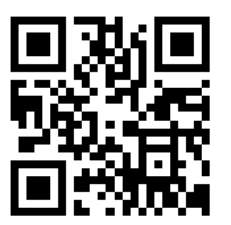

*Thank You*

### DMTF's Redfish Tools

1. Redfish modeling

github/DMTF

files

2. Simulate and emulate a Redfish service

**CSDL** Validator

- 3. Enable Redfish client development
- 4. Test Redfish implementations

1

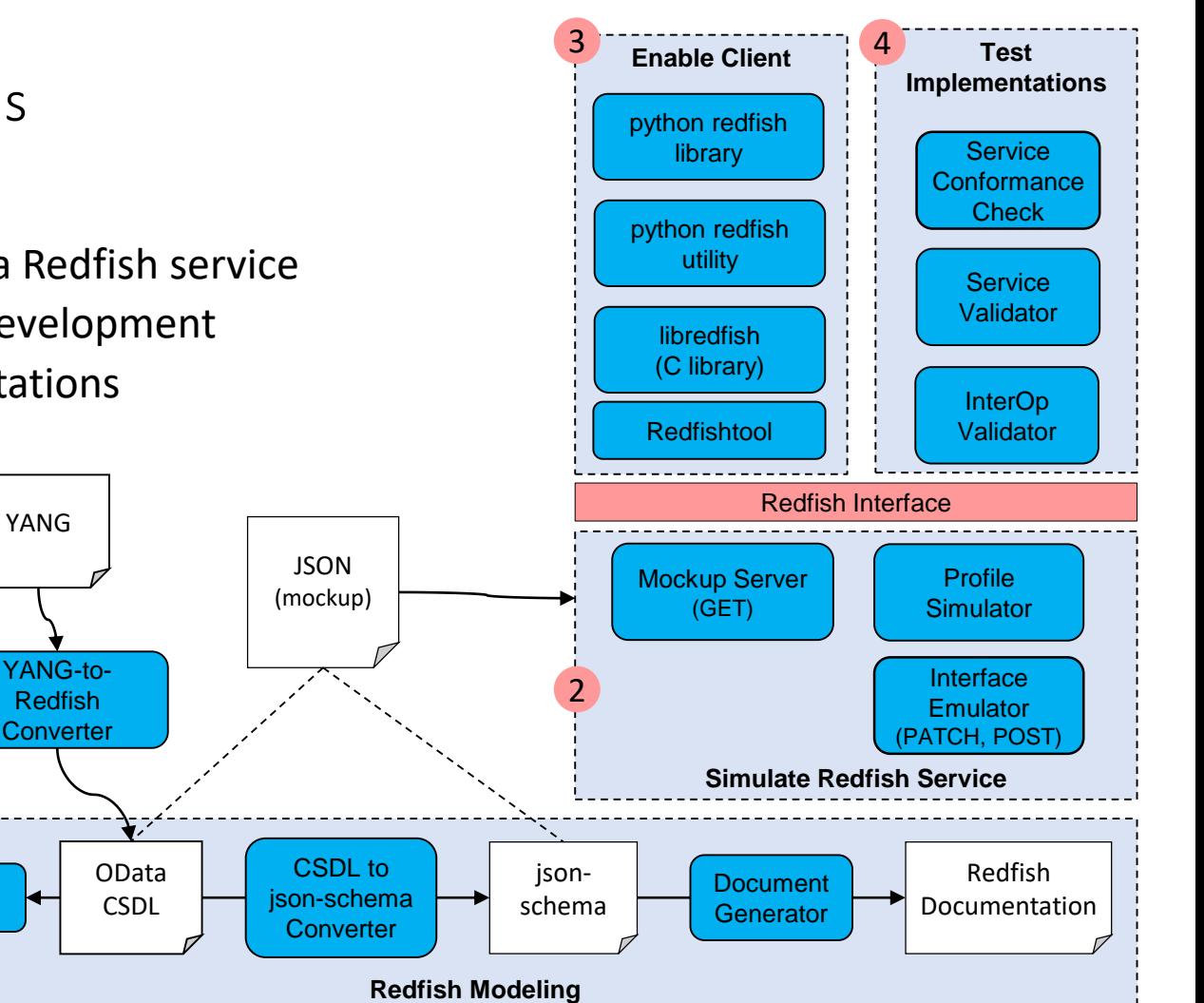

## Extending Redfish manageability

- Domain experts from other SDO's are extending Redfish
- Networked storage, storage services, and nonvolatile storage (**SNIA**, **NVMExpress**)
- Ethernet Switch map YANG to Redfish
- BIOS interface (**UEFI**)
- DC facilities infrastructure devices (**The Green Grid**, **ASHRAE**)
- Industrial IoT (**PICMG**)
- Customer Premise Equipment (**Broadband Forum**)

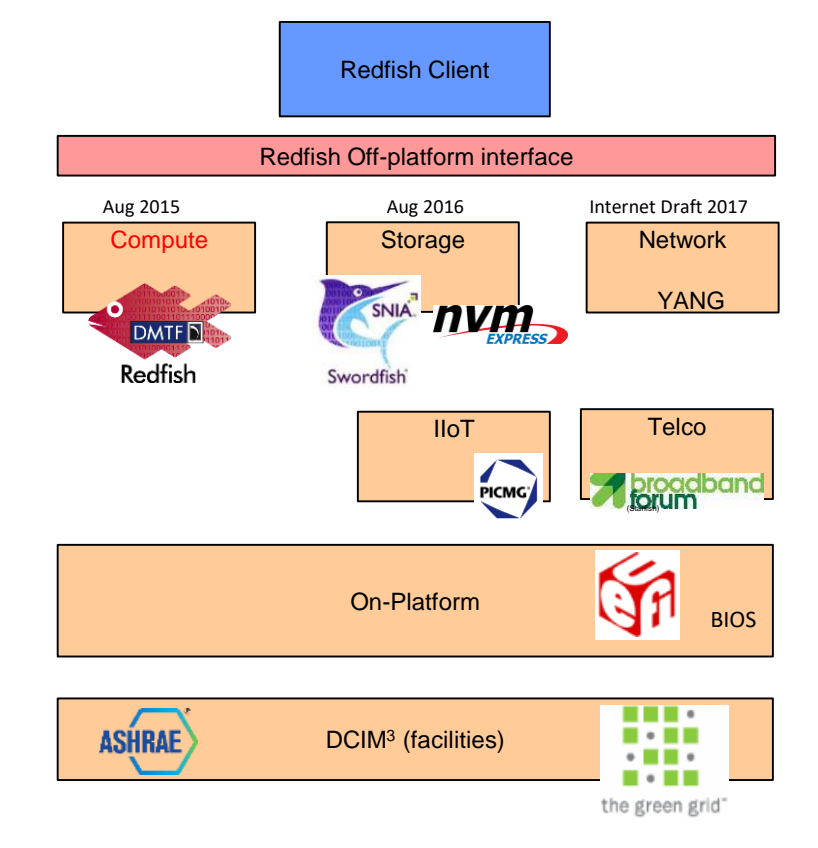